#### CS130 : Computer Graphics Lecture 9: Viewing Transformations (cont.)

Tamar Shinar Computer Science & Engineering UC Riverside

# Viewing Transformations

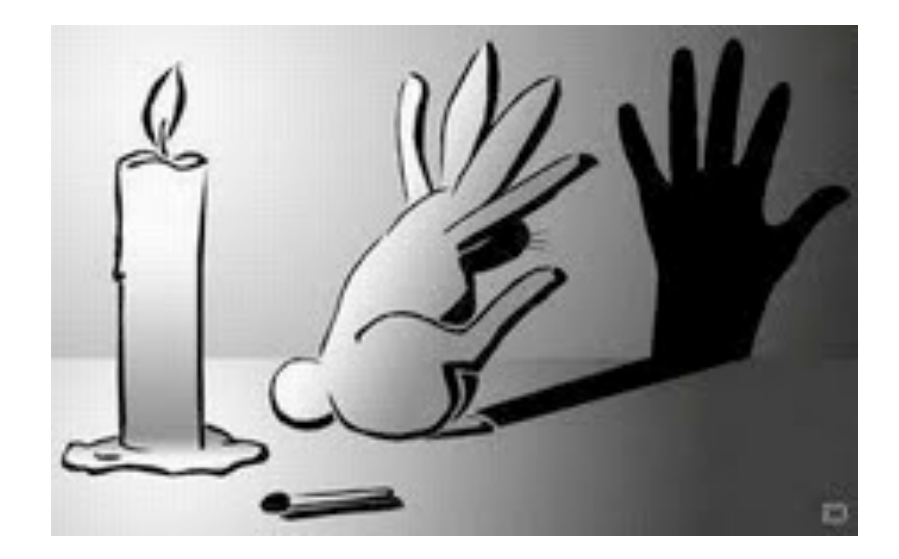

# Viewing transformations

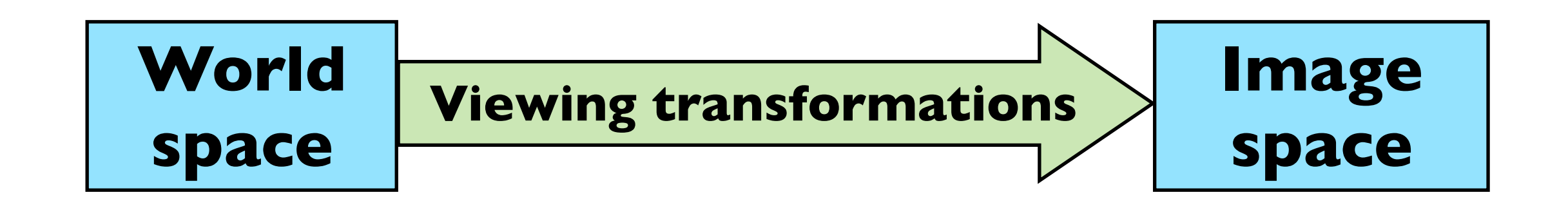

• Move objects from their 3D locations to their positions in a 2D view

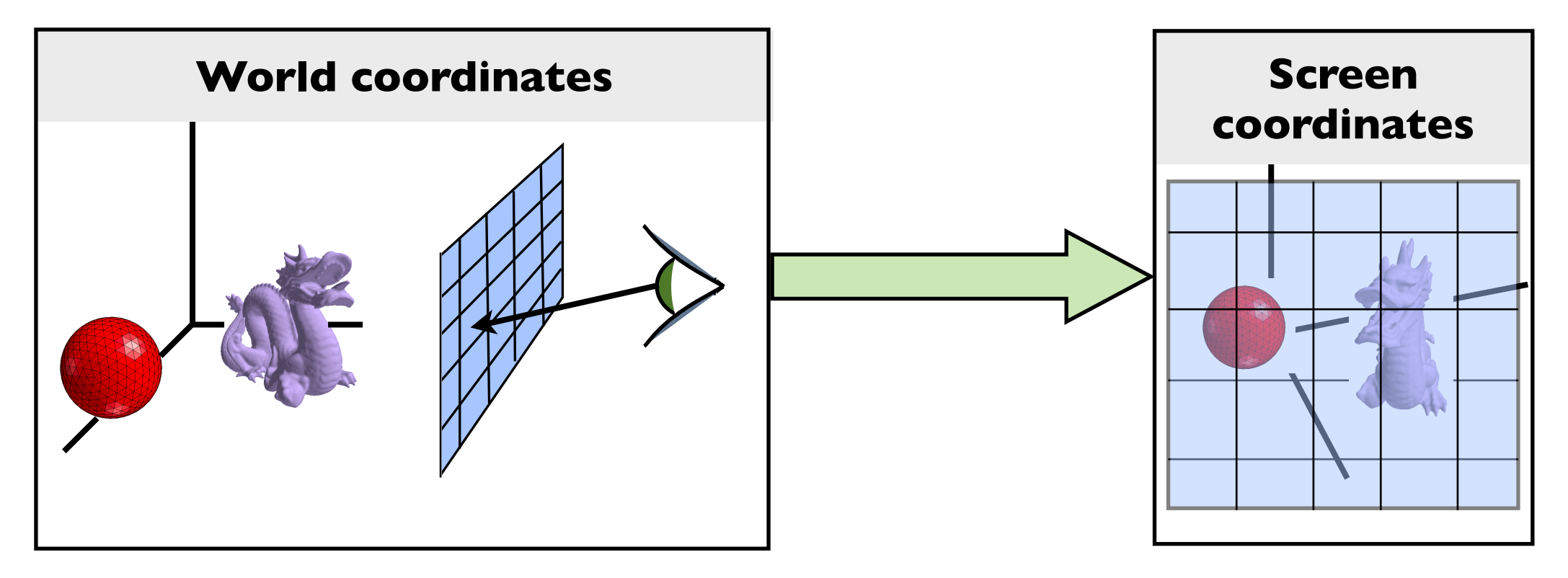

The viewing transformation also projects any point along the pixel's view ray back to the pixel's position in **image space**

#### Decomposition of viewing transforms

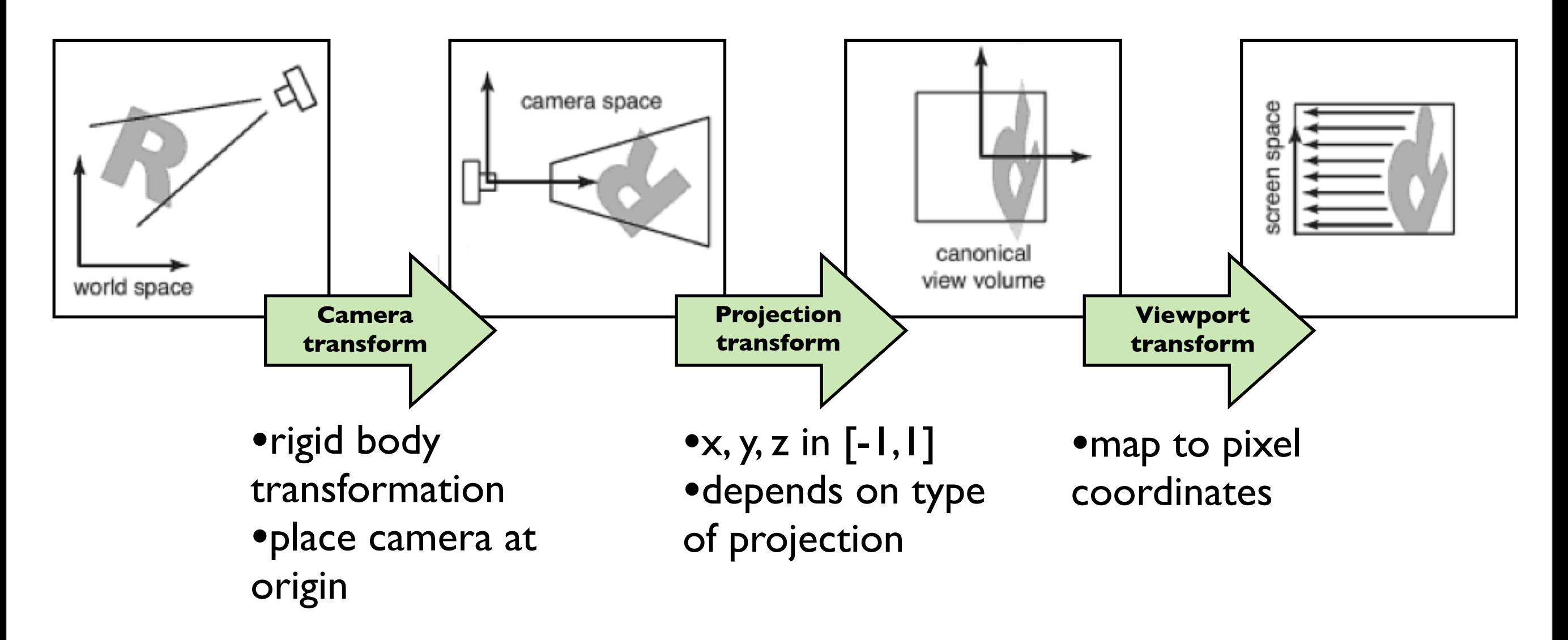

Viewing transforms depend on: camera position and orientation, type of projection, field of view, image resolution

there are several names for these spaces: "camera space" = "eye space", "canonical view volume" = "clip space"= "normalized device coordinates", "screen space=pixel coordinates" and for the transforms: "camera transformation" = "viewing transformation"

### Viewport transform

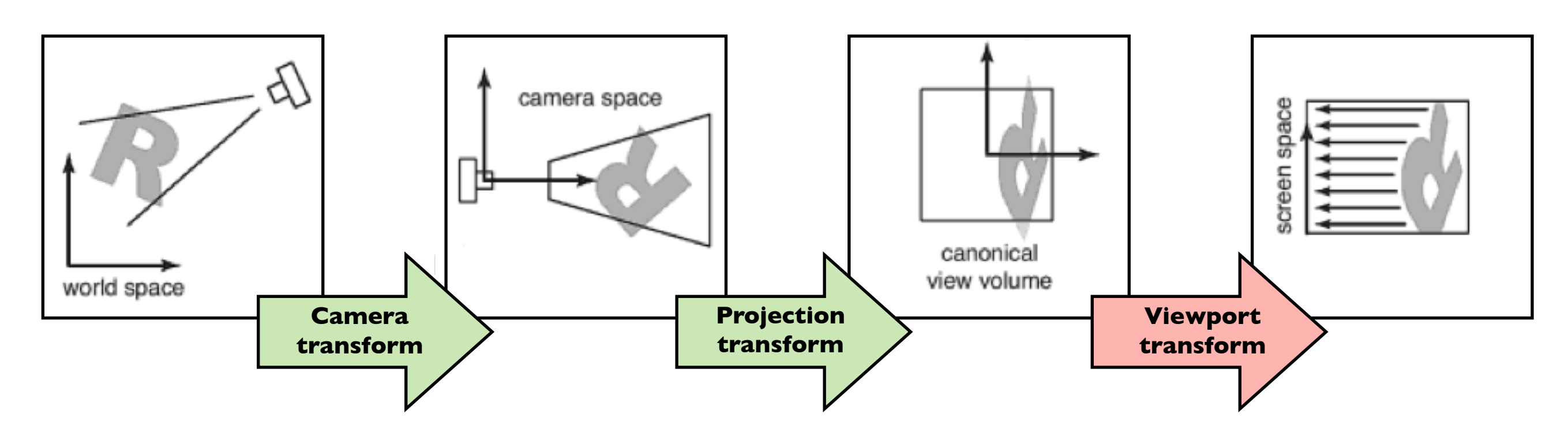

$$
(x,y,z) \rightarrow (x',y',z')
$$

$$
(x, y, z) \in [-1, 1]^3
$$
  $x' \in [-.5, n_x - .5]$   
 $y' \in [-.5, n_y - .5]$ 

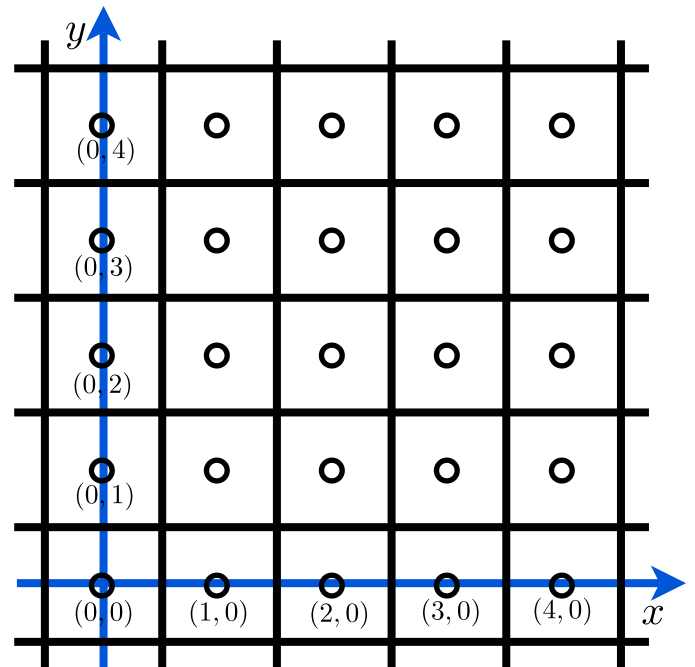

### Viewport transform

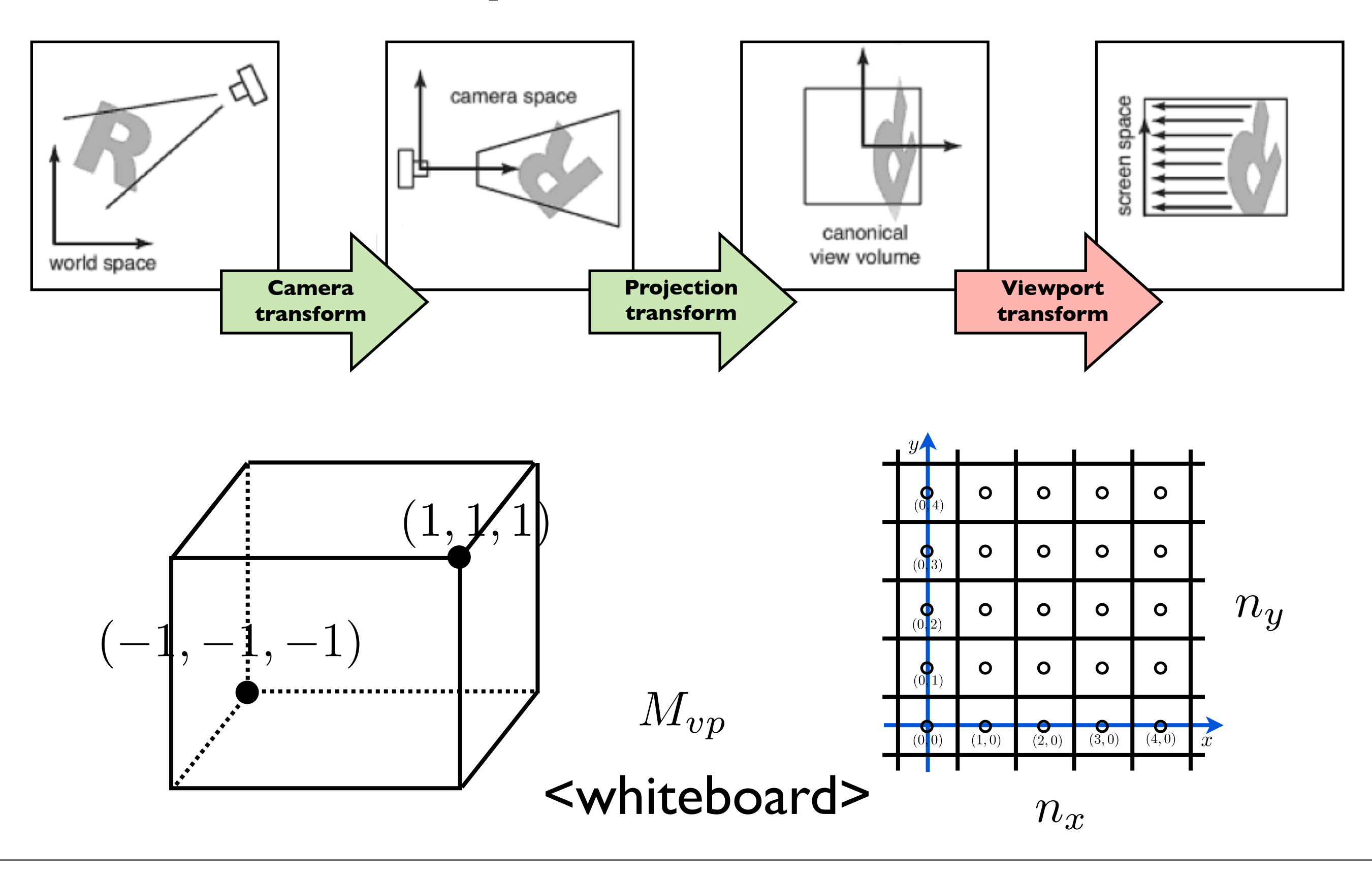

#### Orthographic Projection Transform

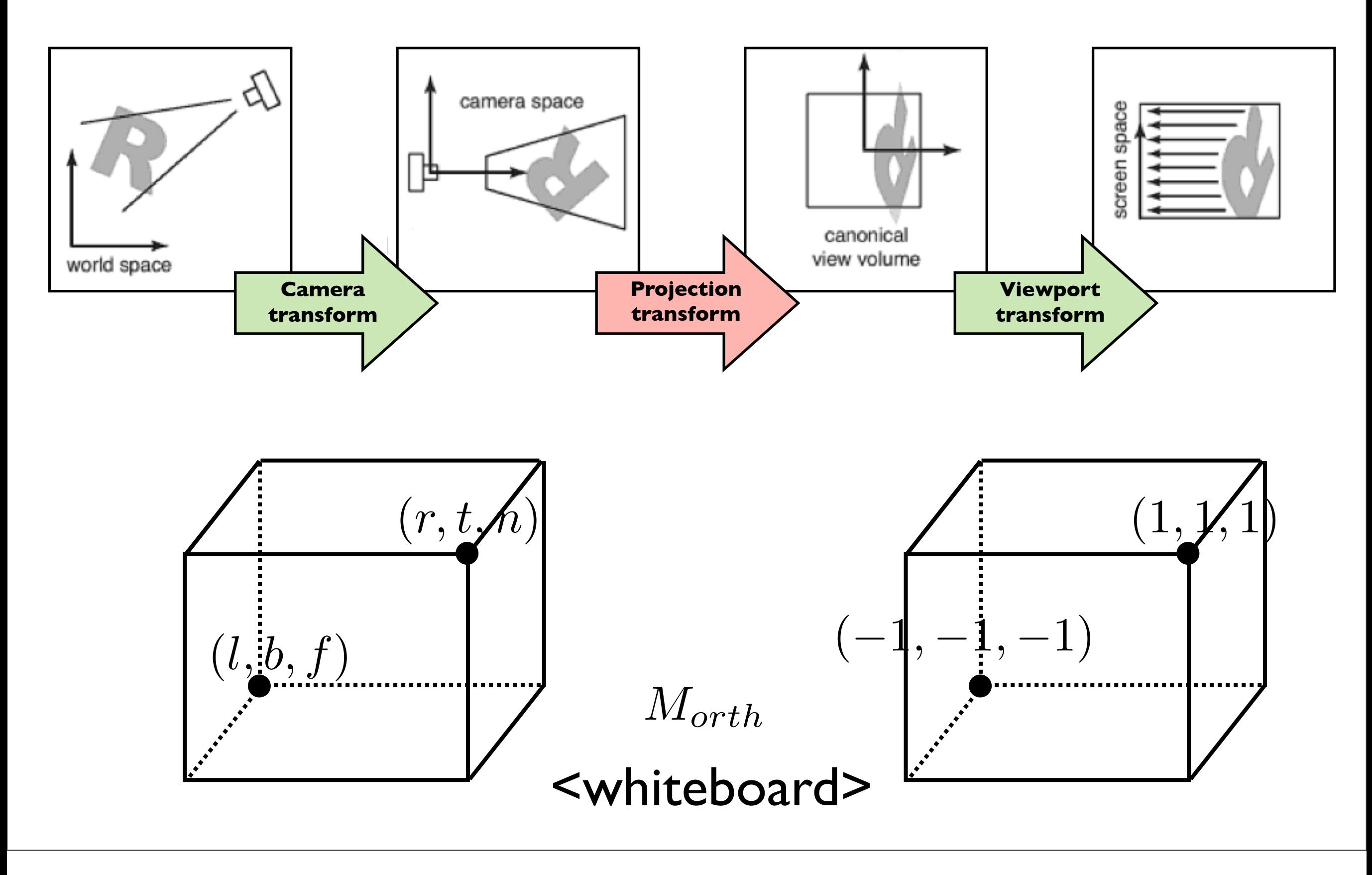

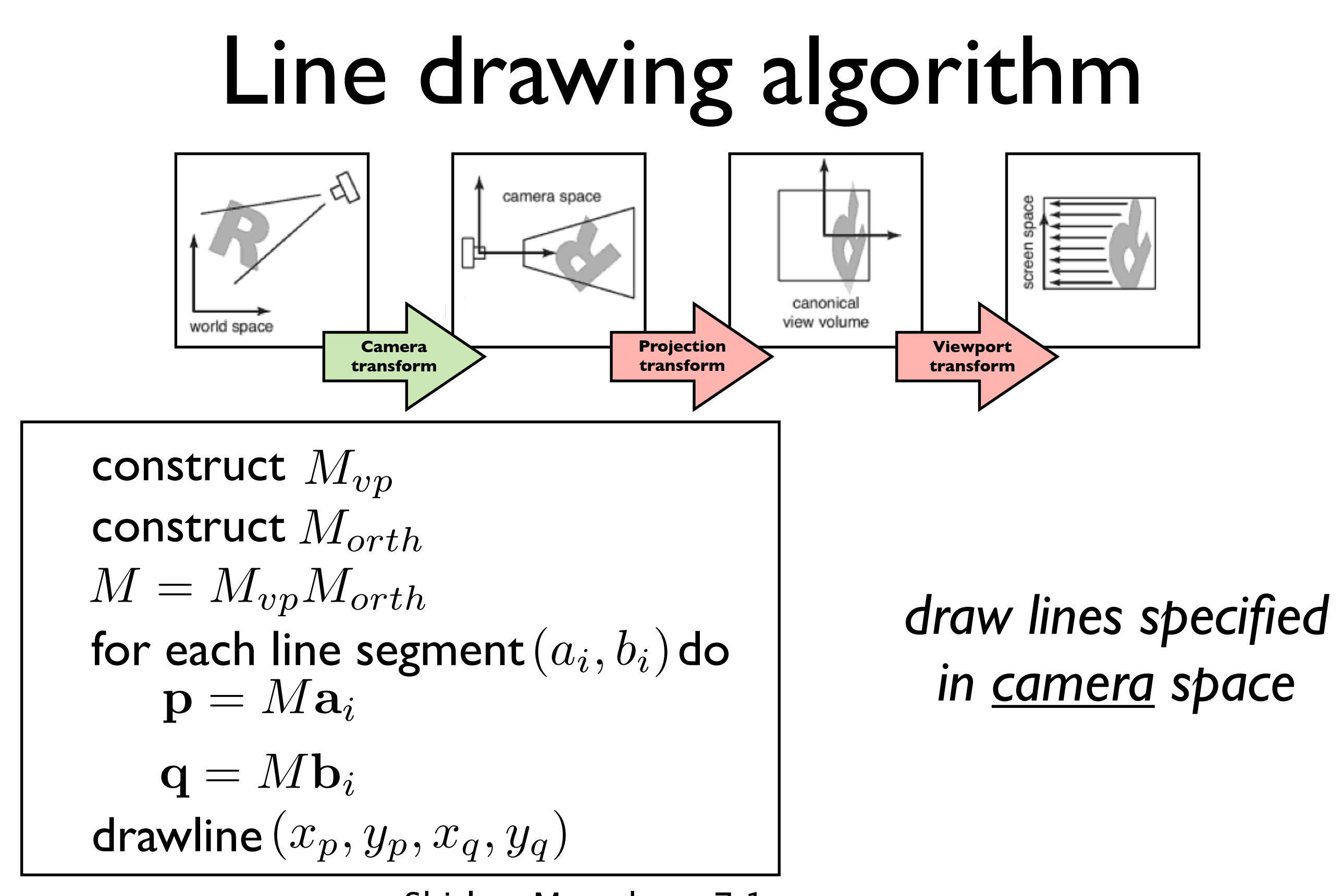

Shirley, Marschner 7.1

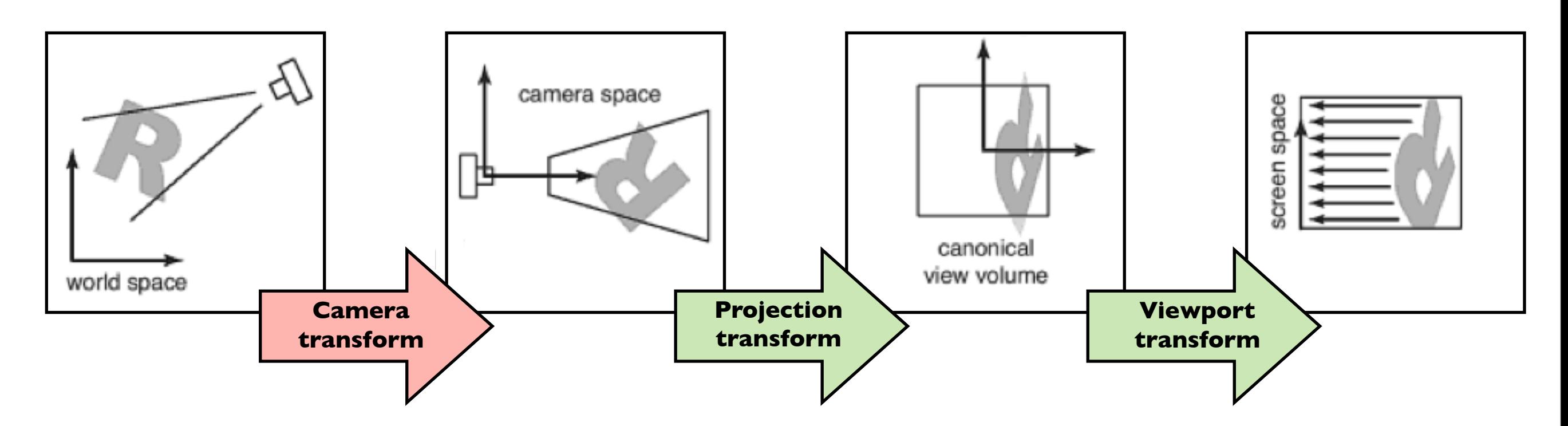

*How do we specify the camera configuration?* (orthogonal case)

How do we specify the camera configuration?

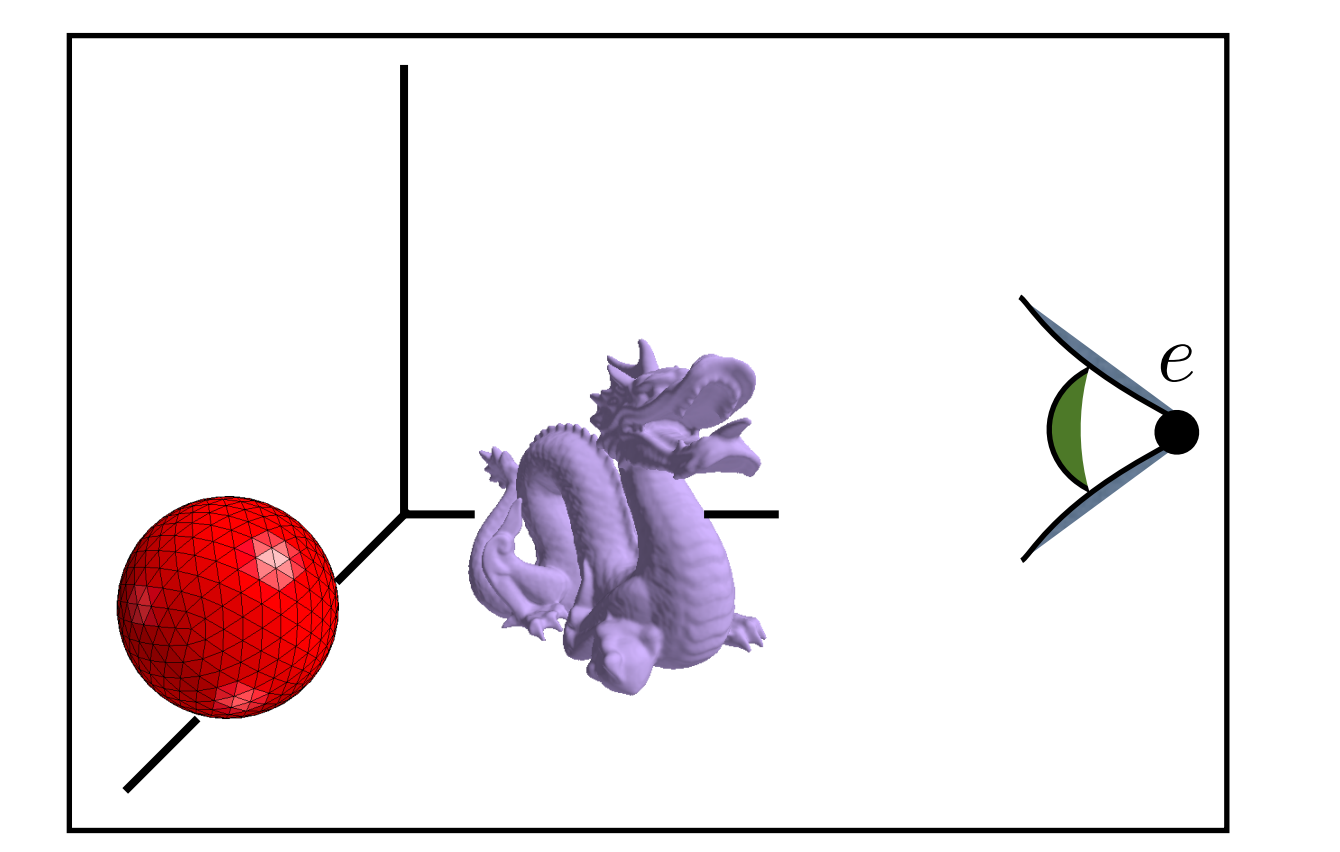

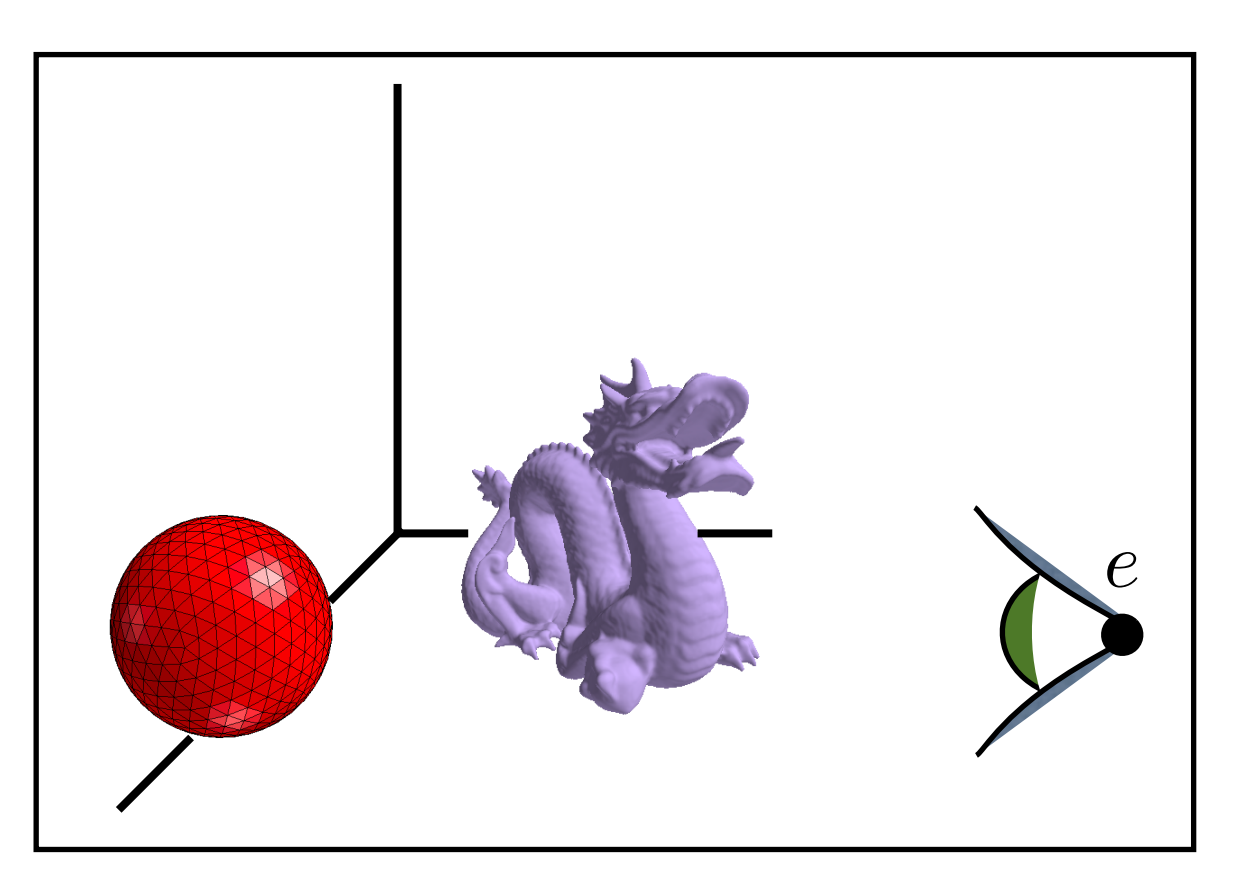

**position**

*How do we specify the camera configuration?* **gaze direction**

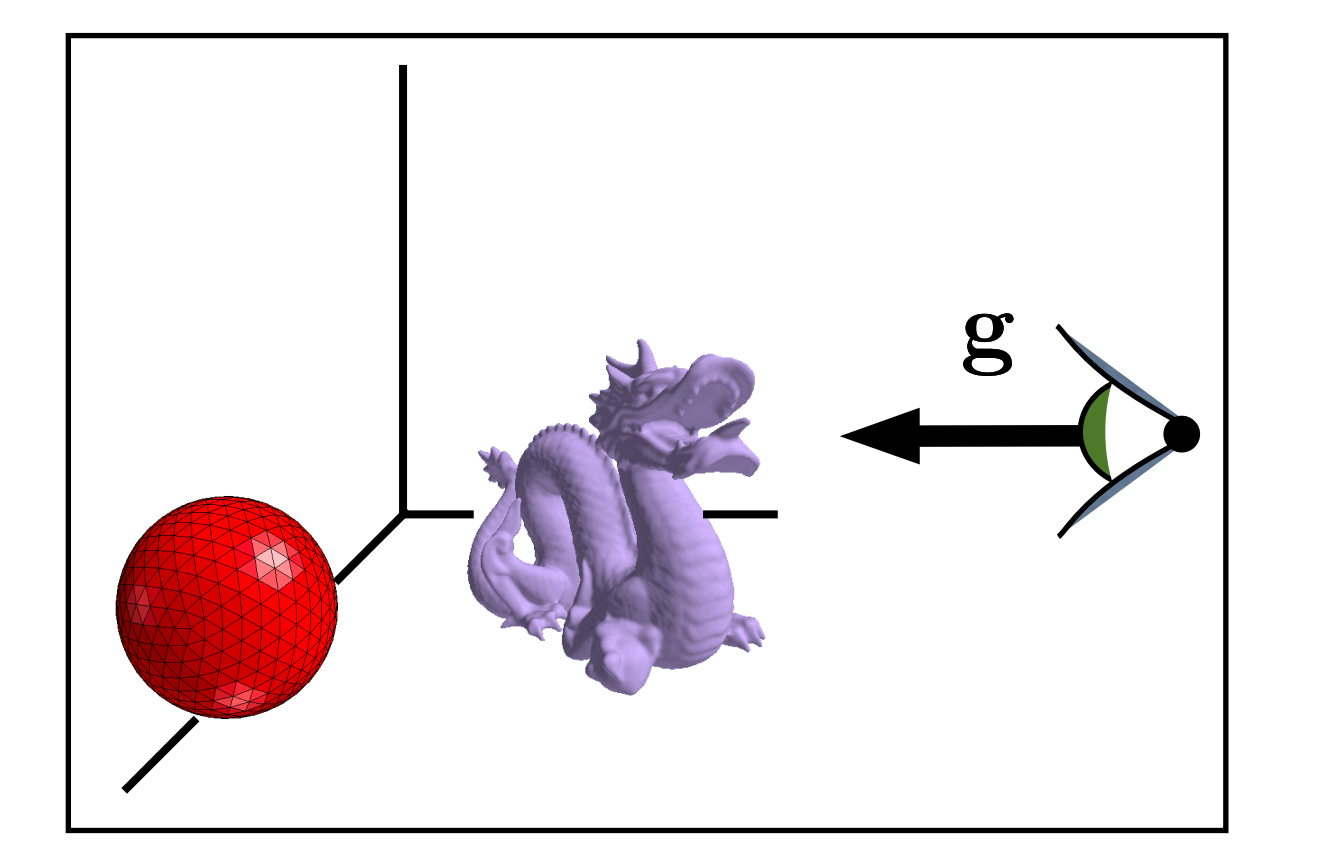

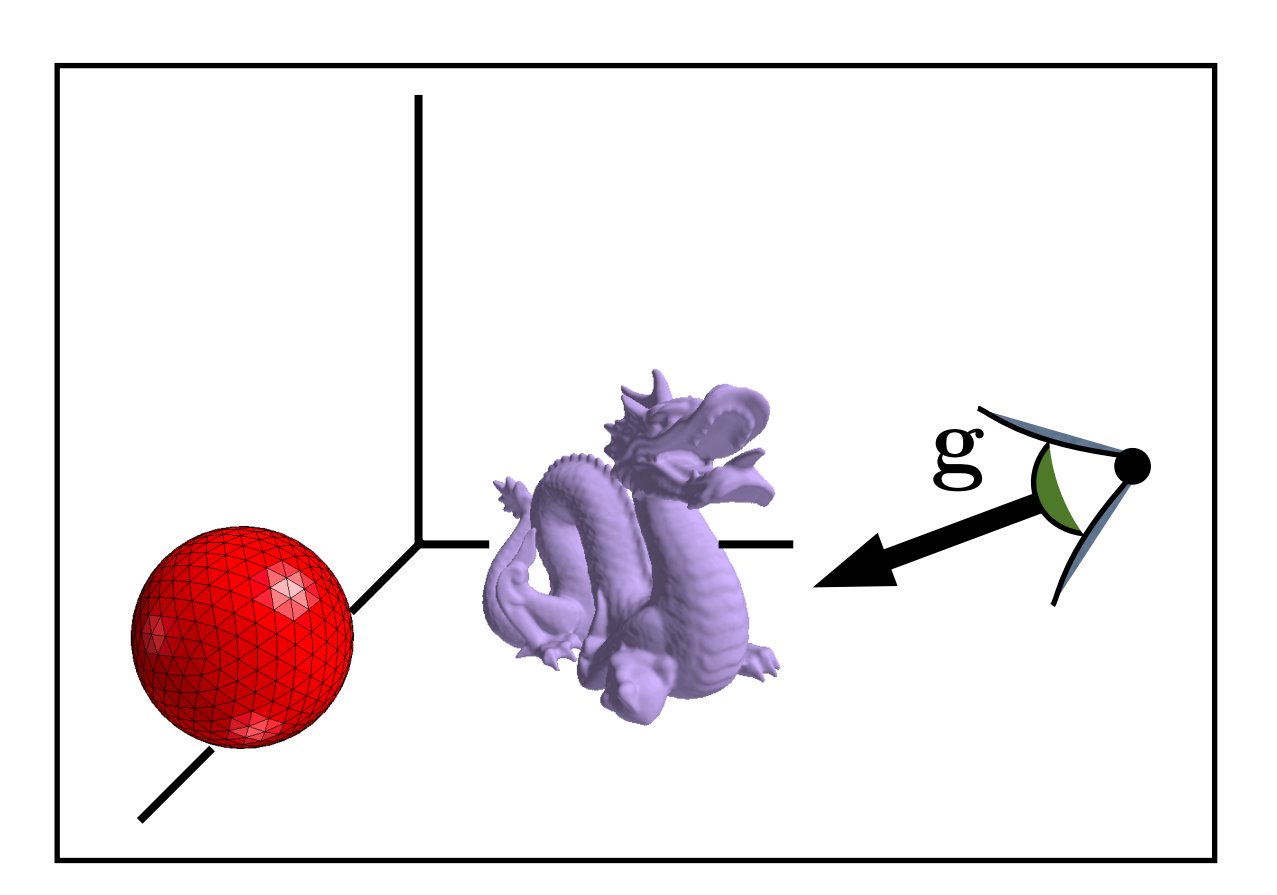

*How do we specify the camera configuration?* **up**

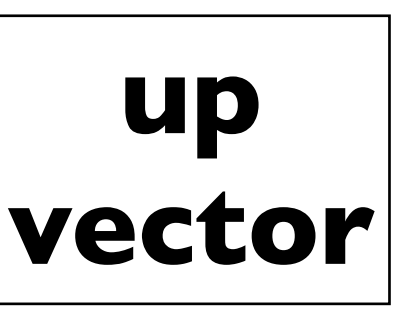

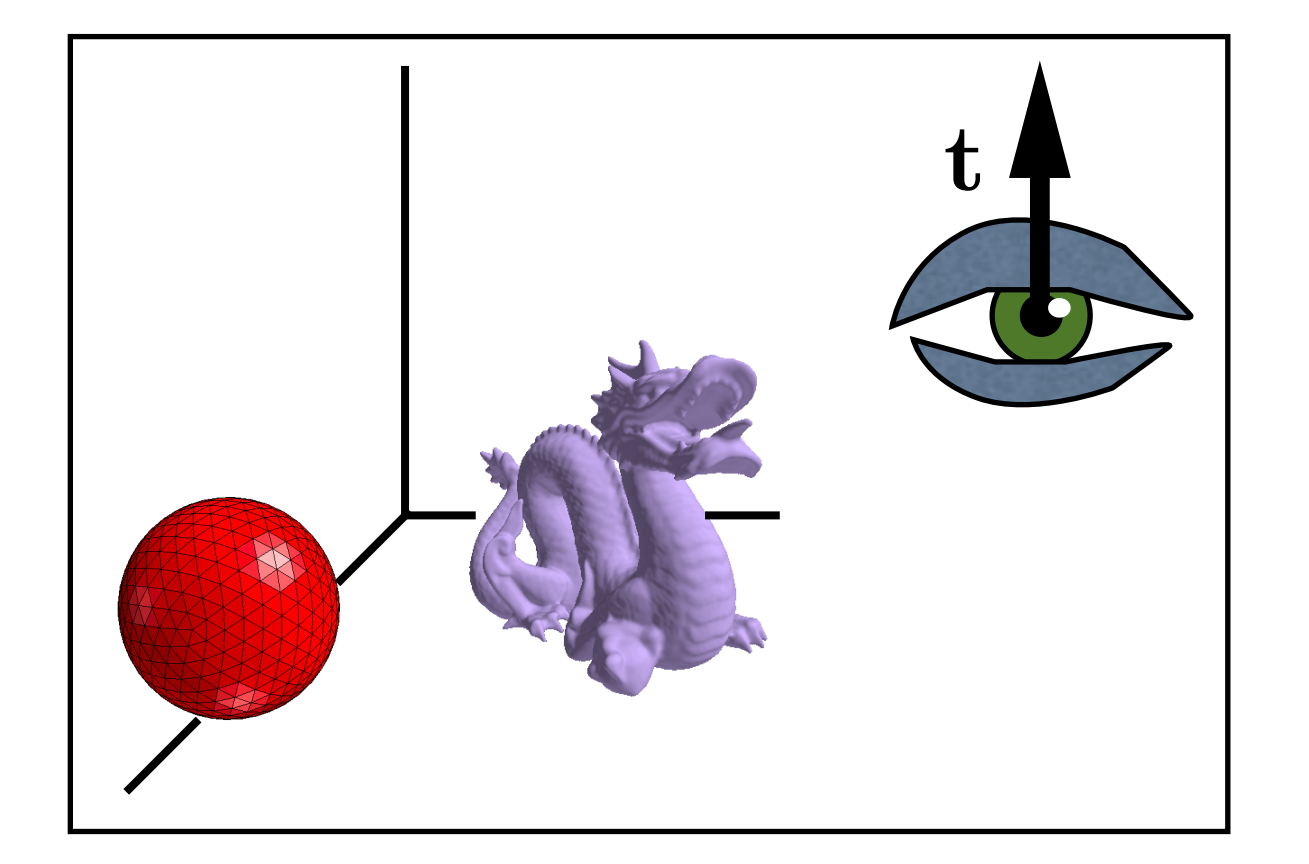

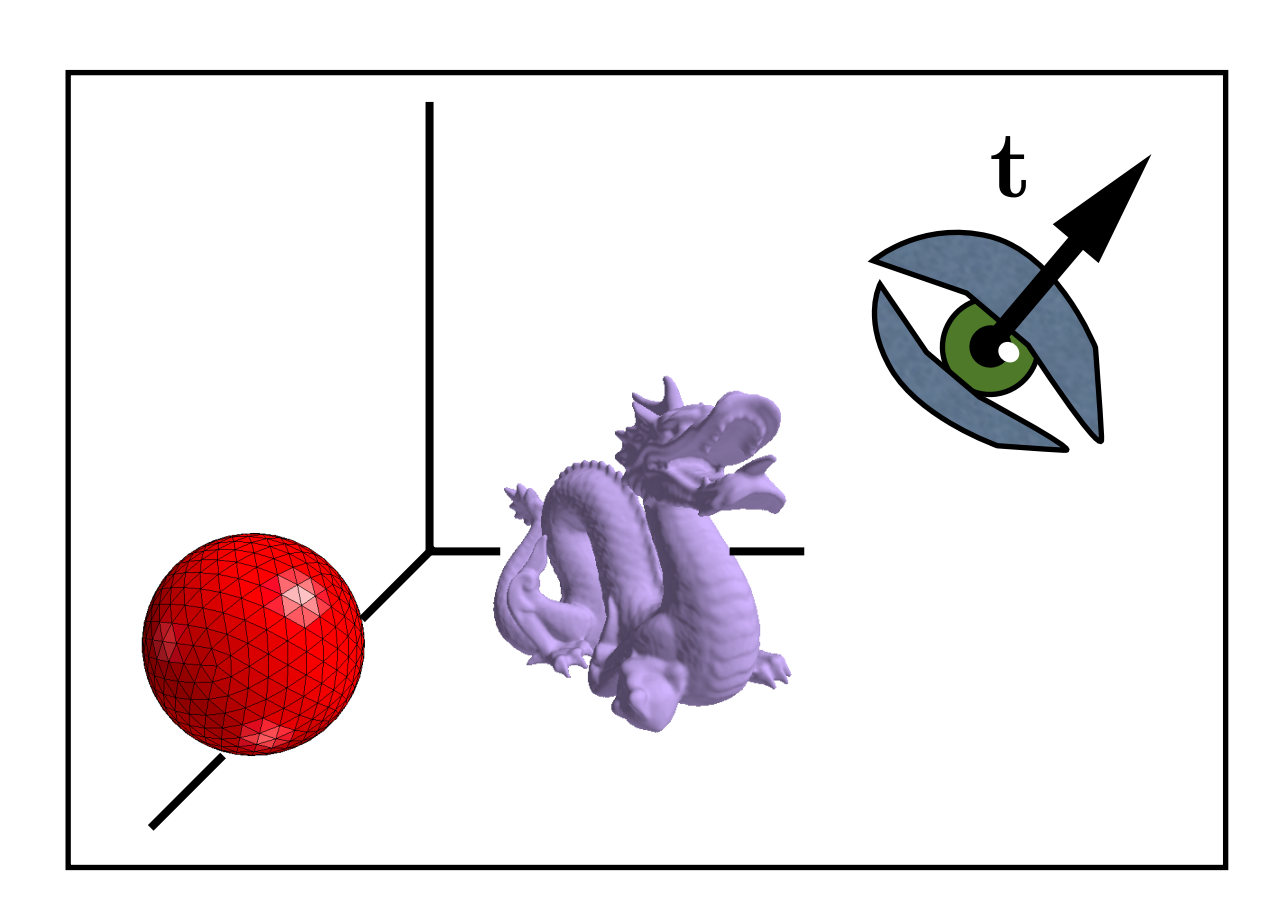

*How do we specify the camera configuration?*

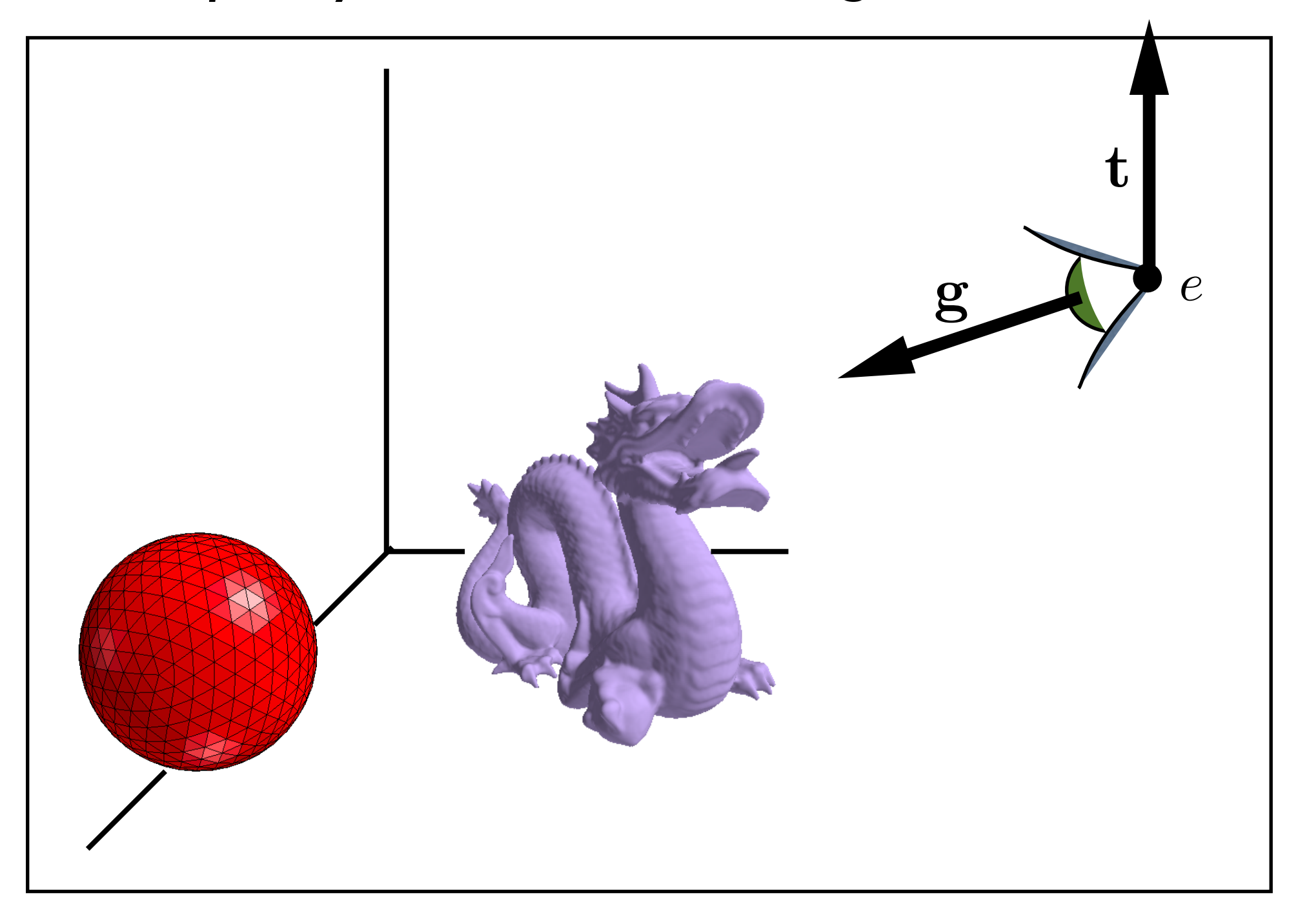

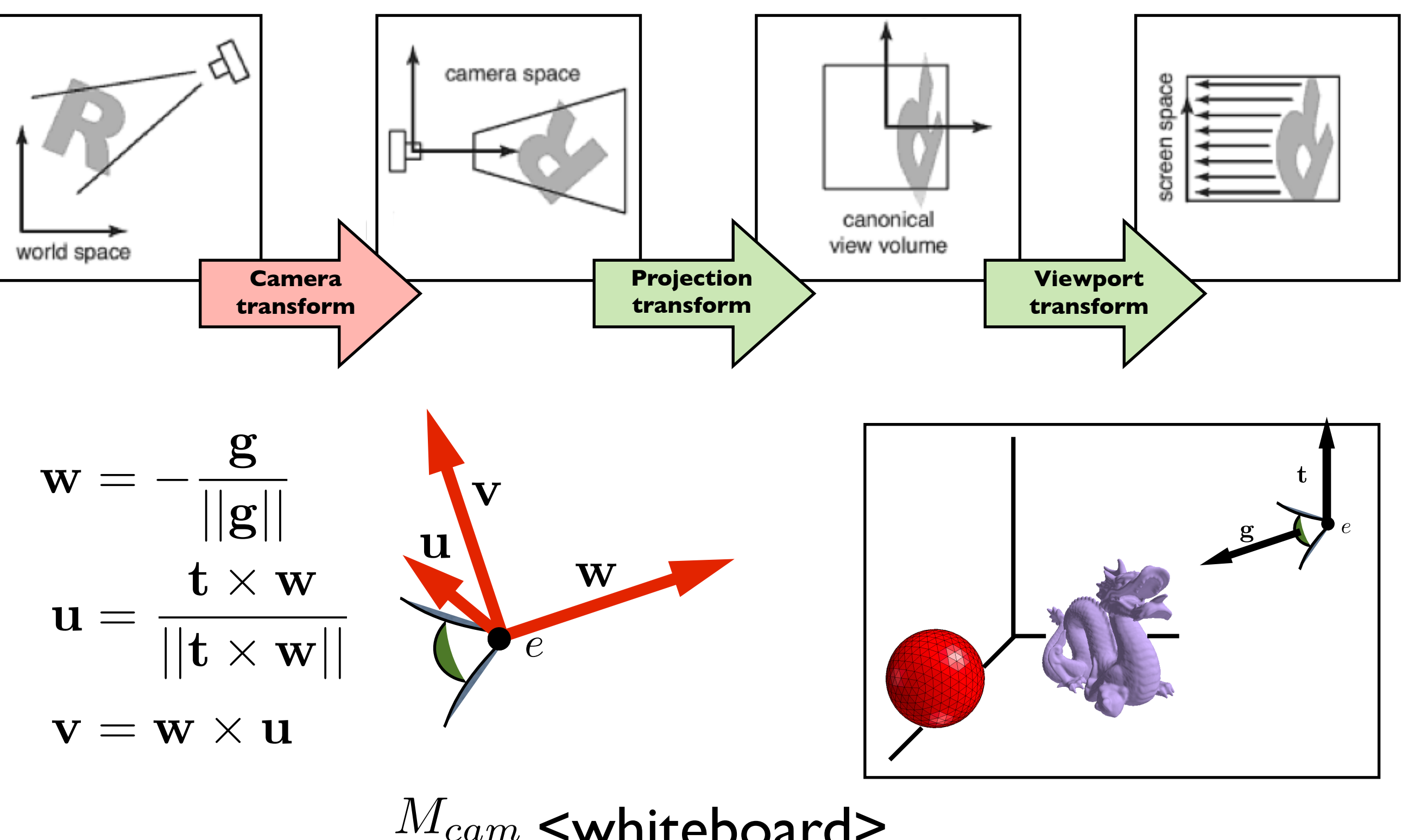

 $M_{cam}$  <whiteboard>

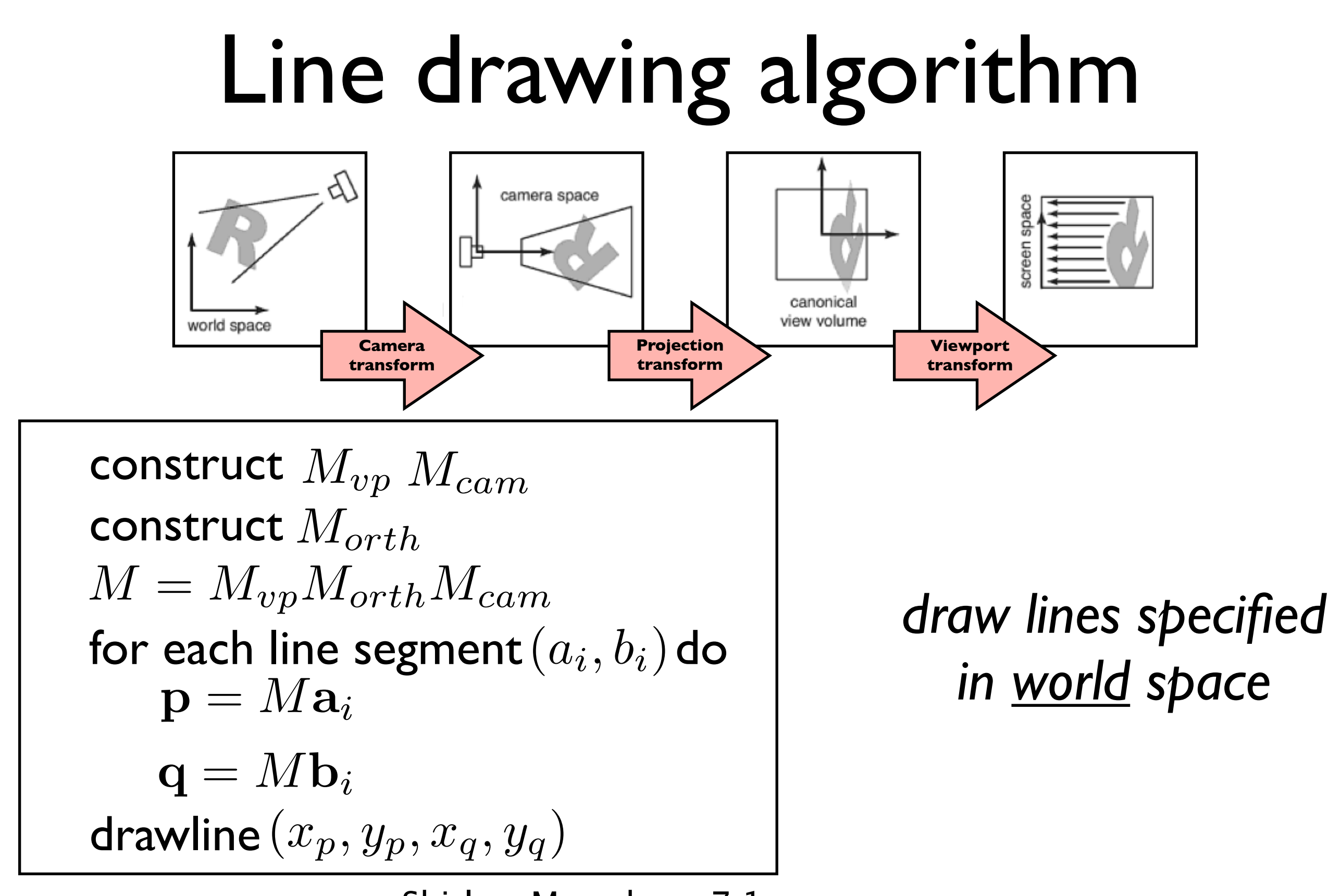

Shirley, Marschner 7.1

# Graphics Pipeline

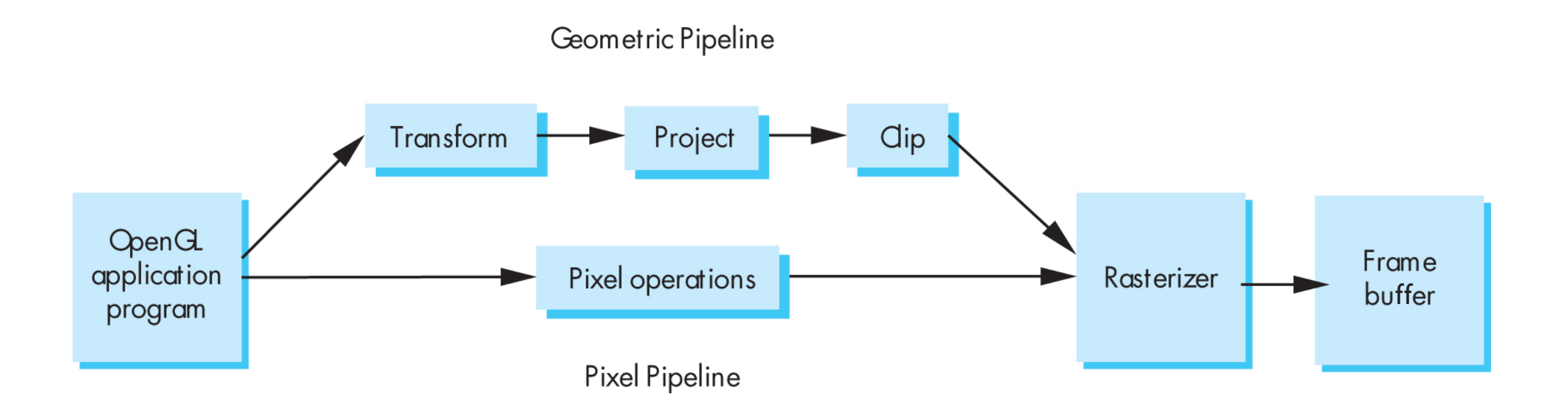